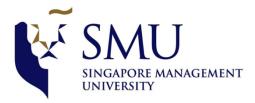

## 05\_03 Professor Meeting

Date/Time 5 March 2018, 6:00-7:00 PM

Attendees Arushi, Tanushree, Shubhangi

| Serial<br>Number | Notes                                                                                                    | Actors    | Follow up<br>Action                                                                                                    |
|------------------|----------------------------------------------------------------------------------------------------|-----------|----------------------------------------------------------------------------------------------------|
| 1                | <ul> <li>Discuss Agenda:         <ul> <li>QGIS</li> <li>How do we use<br/>explanatory analysis?</li> <li>Our ideas:                 <ul> <li>What are<br/>important<br/>clustering<br/>variables?</li> <li>Deciding<br/>Method for<br/>clustering</li> </ul> </li> </ul> </li> </ul>                                                                                                    | Tanushree | Make plan of<br>action ahead                                                                                                    |
|                  | <ul> <li>Tutorial on QGIS<br/>JMP -&gt; Summary -&gt;<br/>booking_lat/long(max) and<br/>group by user ID (not needed<br/>maybe)</li> <li>Transform to decimal degree<br/>-&gt; Options Lat DDD (Dec 4) and<br/>Long DDD (Dec 4)</li> <li>Make character and remove<br/>last 2 characters on EXCEL</li> <li>Make Assumptions clearly:<br/>Booking made on lat/long is<br/>from where it is going to go<br/>and every booking is<br/>independent – Be cautious that<br/>booking made on location</li> <li>File -&gt; save as csv</li> <li>QGIS -&gt; open Layer -&gt; Create a<br/>layer from a Delimited Text<br/>File-&gt; open</li> <li>X-field -&gt; longitude</li> <li>Y field -&gt; latitude</li> </ul> | Prof Kam  | Clean up data<br>for next week<br>for qGIS + warn<br>sponsor about<br>assumption<br>that booking<br>location is not<br>same where<br>they travel<br>from |